**CONFERENCIA DE LAS NACIONES UNIDAS SOBRE COMERCIO Y DESARROLLO** 

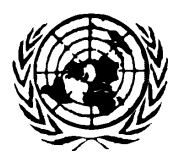

**UNITED NATIONS CONFERENCE ON TRADE AND DEVELOPMENT** 

# **El Programa SIGADE**

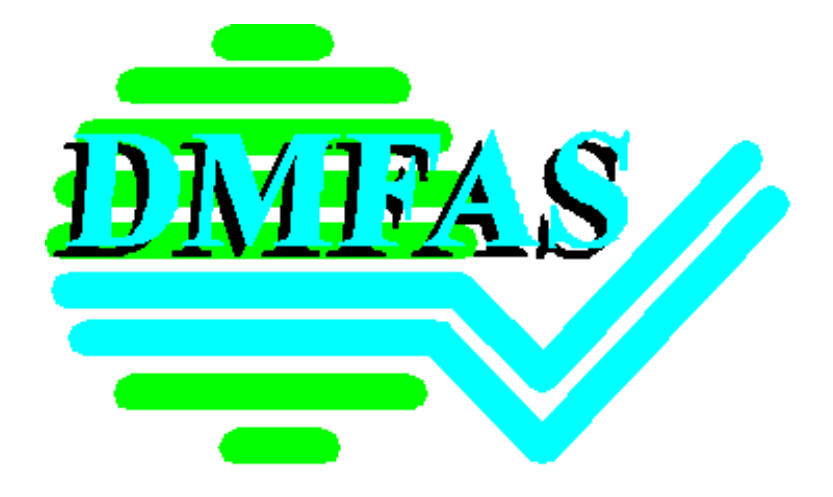

# **SIGADE 5.2**

# **Requisitos para el hardware, el software y la capacitación**

UNCTAD/GID/DMFAS/Misc.6/Rev.7

# Requisitos para el hardware, el software y la capacitación

(Actualización del 10 de julio de 2001)

## **Indice**

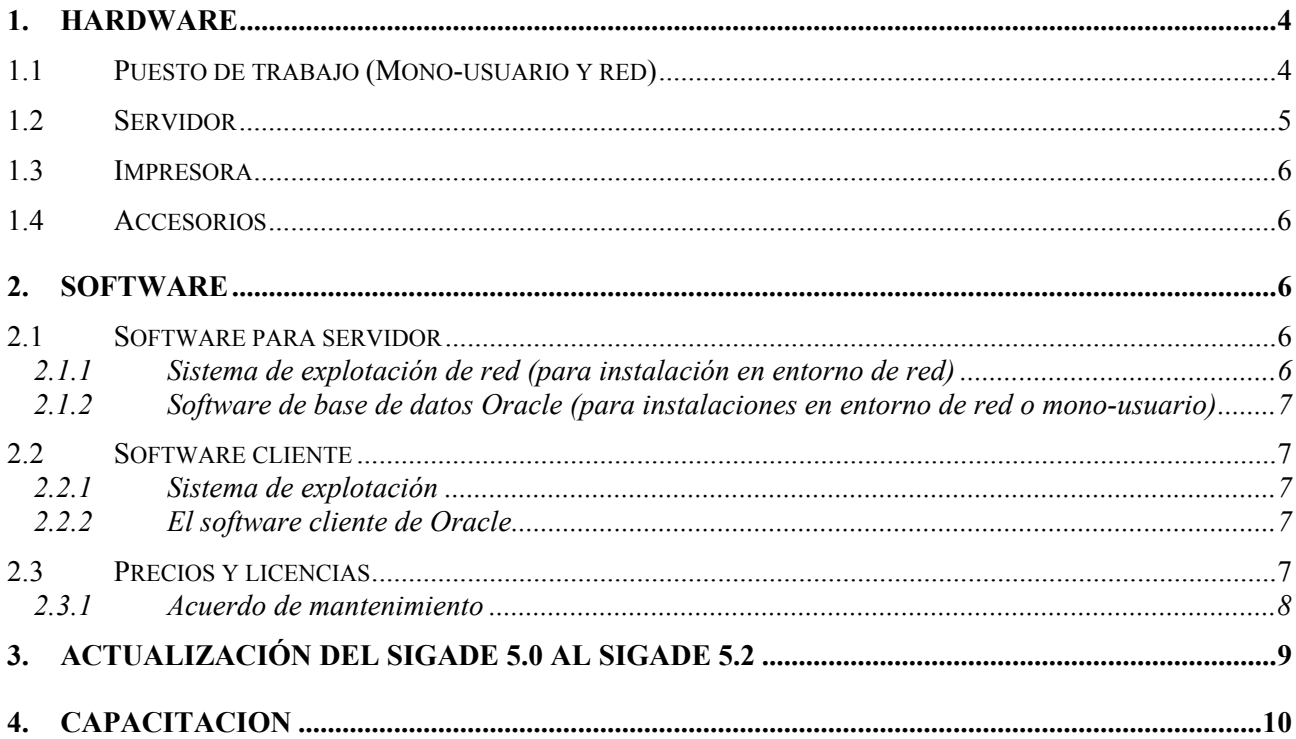

### **Introducción**

Este documento contiene información sobre:

• El material informático recomendado para los puestos de trabajo y los servidores que utilizan el SIGADE 5.2 en un entorno de mono-usuario o de red.

• El software que es necesario instalar antes de la instalación del SIGADE 5.2, sea en un entorno de mono-usuario o de red. Se informa también sobre el tipo de software que hay que comprar y sobre el hardware ya incluido en el SIGADE 5.2 (por ejemplo las versiones ejecutables de Oracle).

• La capacitación recomendada para los usuarios del SIGADE y para el administrador de la base de datos.

#### **¡Nota!**

Este documento se actualizará cada vez que hayan cambios o nuevos progresos tecnológicos. Además, es preciso subrayar que los requerimientos exactos para instalar el SIGADE dependen de la situación individual de cada institución (número de usuarios, número de préstamos, etc.). Por lo tanto, es extremadamente importante ponerse en contacto con el Programa SIGADE en Ginebra **antes** de hacer un pedido de equipo y/o de software para asegurarse que el material sigue las especificaciones más recientes y apropiadas.

Los precios indicados en este documento pueden variar según los cambios en la política de precios de Oracle.

## <span id="page-3-0"></span>**1. Hardware**

Naturalmente, una memoria viva (RAM), discos duros, pantallas, etc. cuyas especificaciones van más allá de lo que figura en la columna "Recomendado" pueden mejorar el rendimiento y dar más flexibilidad.

## **1.1 Puesto de trabajo (Mono-usuario y red)**

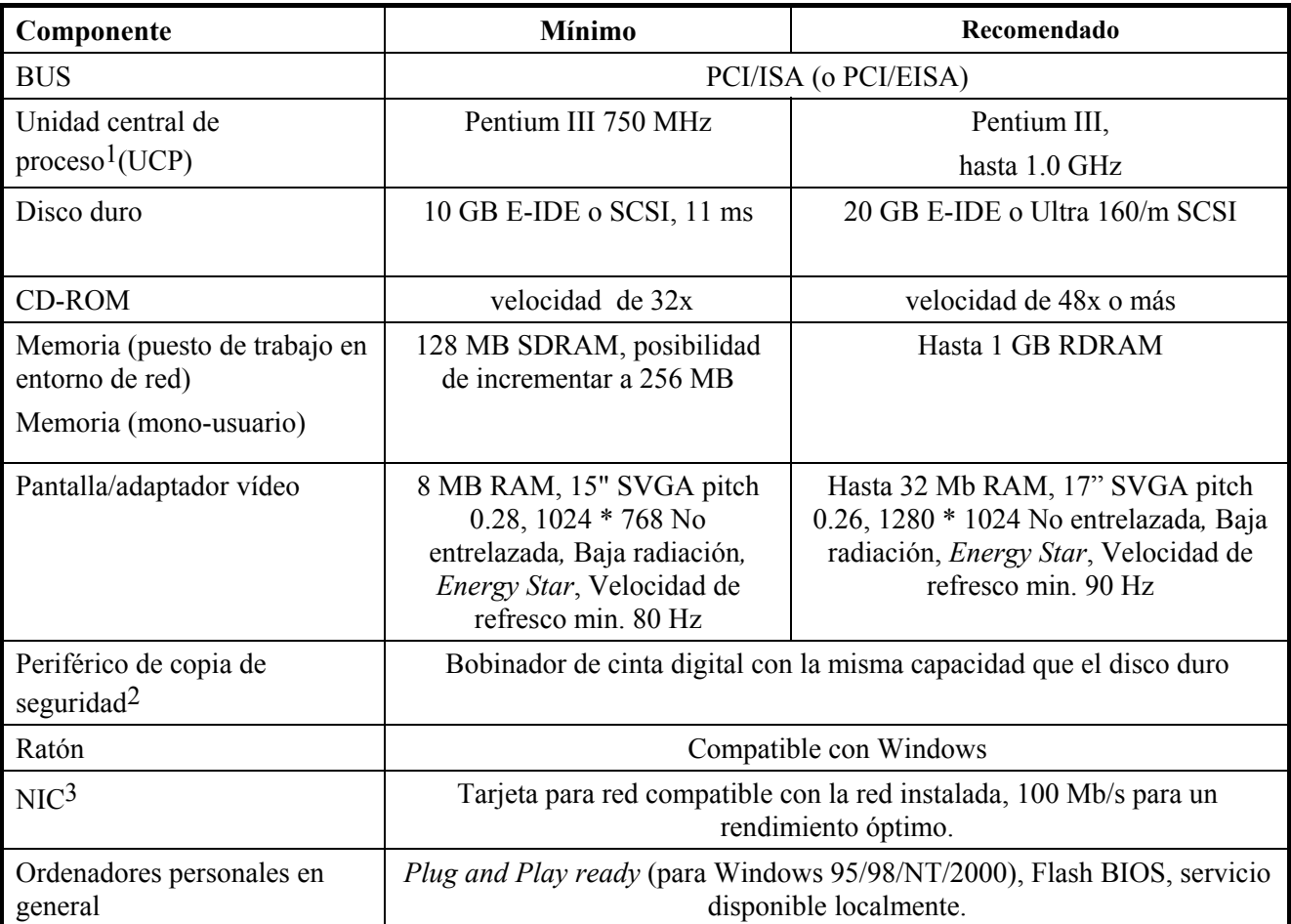

<span id="page-3-1"></span> <sup>1</sup> También puede utilizarse todo precesador 100% compatible con Intel, como AMD o Cyrix, siempre que su rendimiento sea idéntico o superior.

<span id="page-3-2"></span><sup>2</sup> Si el SIGADE 5.2 **no** está instalado en la red.

<span id="page-3-3"></span><sup>3</sup> Si el SIGADE 5.2 está instalado en la red.

### <span id="page-4-0"></span>**1.2 Servidor[4](#page-4-1)**

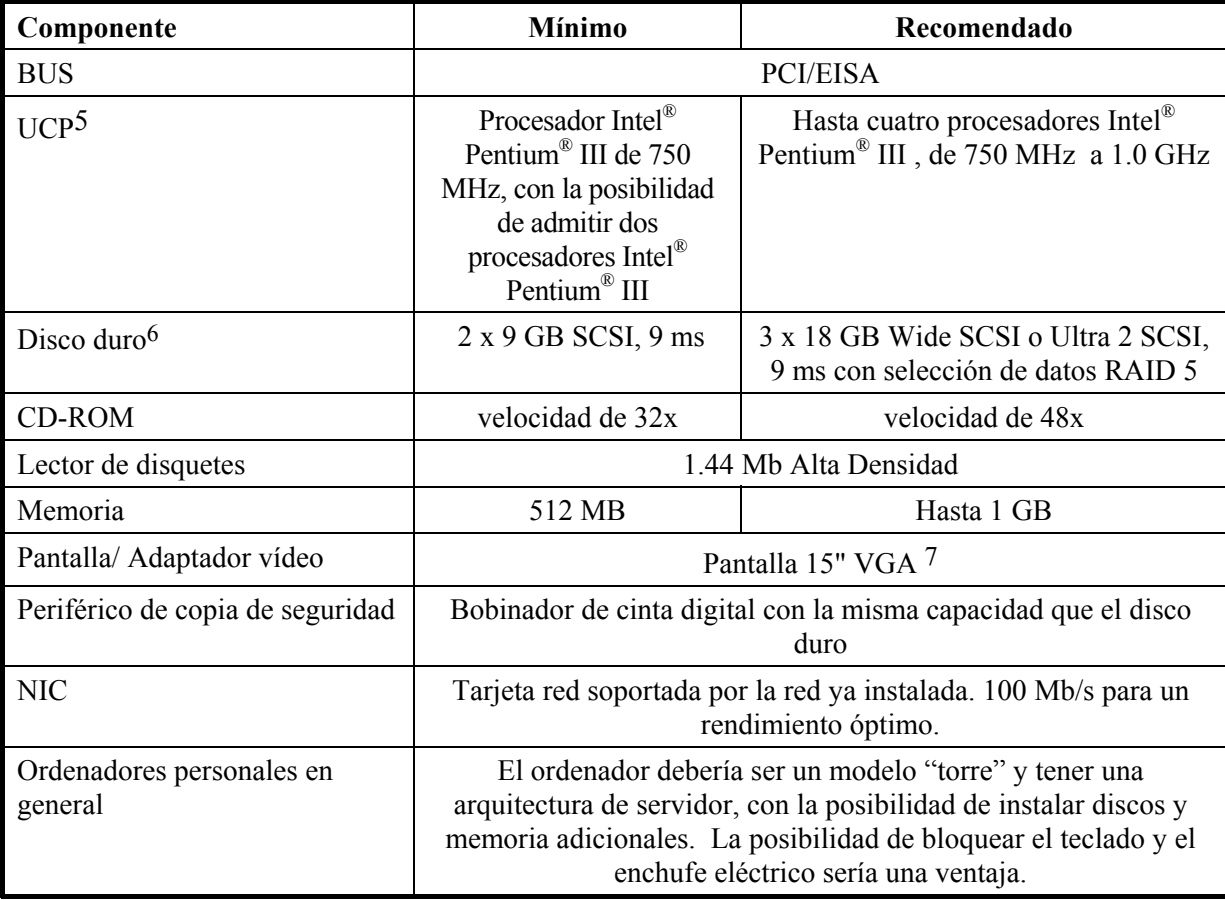

<span id="page-4-1"></span> <sup>4</sup> La configuración del servidor se basa en Windows NT 4.0/2000 ó Novell NetWare 4.X ó 5.X utilizando ORACLE 8i y funcionando como servidor para la impresora y las copias de seguridad (backups). Se necesitará más memoria y posiblemente más capacidad en el disco si se instalan otros programas. Las especificaciones de hardware para servidores utilizando otro sistema de explotación de red deberían tener igual capacidad y rendimiento.

<span id="page-4-2"></span><sup>5</sup> También puede utilizarse todo precesador 100% compatible con Intel, como AMD o Cyrix, siempre que su rendimiento sea idéntico o superior. Asimismo, es posible utilizar otros precesadores para el servidor con tal que esté soportado por el sistema de explotación de red y que funcione con el sistema de gestión de base de datos relacional de Oracle y también que los clientes Windows puedan conectarse.

<span id="page-4-3"></span><sup>6</sup> Para un mejor rendimiento, es importante tener por lo menos 2 discos duros SCSI en el servidor.

<span id="page-4-4"></span><sup>7</sup> Esto supone un sistema de explotación de red (NOS) con una interfaz tipo carácter en el servidor como Novell 4.X ó 5.X. Si se utiliza una interfaz gráfica (GUI) como en Windows NT/2000 se recomienda una pantalla más grande.

### <span id="page-5-0"></span>**1.3 Impresora**

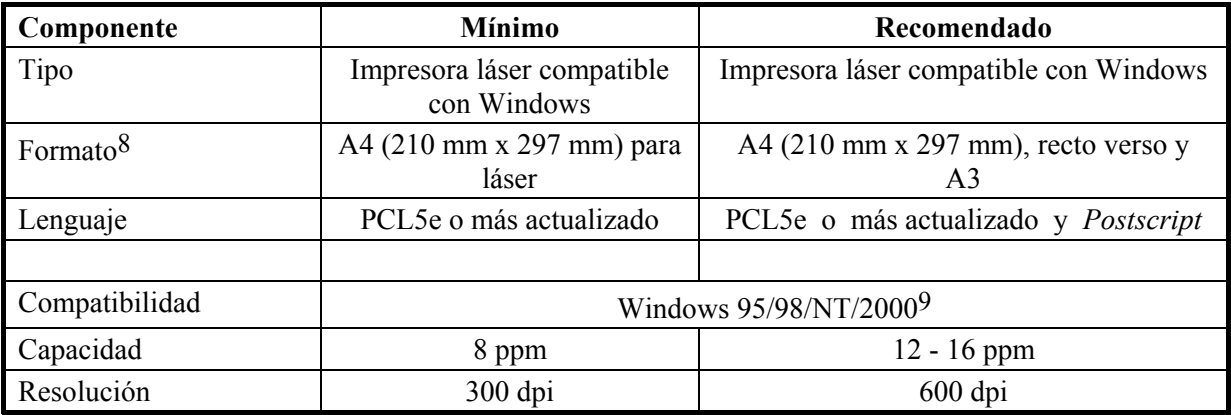

## **1.4 Accesorios**

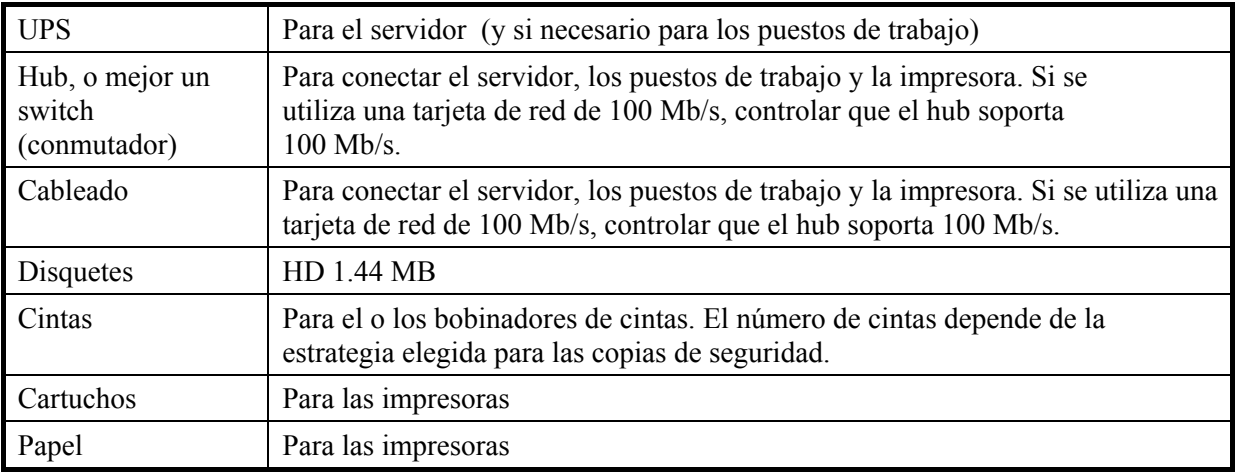

## **2. Software**

Para instalaciones en entorno de mono-usuario, también se necesita el software de base de datos Oracle mencionado más abajo ya que éste tiene que ser instalado en la computadora que ha de utilizarse con el SIGADE.

## **2.1 Software para servidor**

#### **2.1.1 Sistema de explotación de red (para instalación en entorno de red)**

Se acepta cualquier sistema de explotación de red que pueda soportar el Sistema de gestión de base de datos relacional (RDBMS) de Oracle8i y que pueda tener como clientes puestos de trabajo Windows (véase *Puestos de trabajo* más abajo). Hasta ahora, el SIGADE 5.2 ha sido instalado bajo NT 4.0/2000 Server, NetWare 5 y UNIX. El programa SIGADE en Ginebra utiliza NT 4.0. Las nuevas versiones del RDBMS de Oracle no podrán correr bajo NetWare 3.12, NT Workstation 3.51 ó SCO UNIX 5.0.4b. Por lo tanto, para las instalaciones que utilizan cualquiera de estos tres sistemas de explotación de red, se recomienda con énfasis instalar NT 4.0 (o una versión más reciente), Novell NetWare 4.11/5.0 ó otra versión de

<span id="page-5-1"></span> <sup>8</sup>Todos los informes **estándares** del SIGADE 5.2 caben en en el formato A4 (210 mm x 297 mm), ya sea en orientación retrato o paisaje. Para informes específicos a un país o personalizados, una impresora que acepta formatos más grandes proporcionará más flexibilidad. 9 Controladores de impresora deben ser disponibles para el sistema de explotación que ha de utilizarse en los puestos de trabajo.

<span id="page-5-2"></span>

#### <span id="page-6-0"></span>**2.1.2 Software de base de datos Oracle (para instalaciones en entorno de red o mono-usuario)**

El SIGADE 5.2 ha sido previsto para una plataforma utilizando la versión 8i del RDBMS de Oracle.

#### Para una **instalación de mono-usuario** se utilizará *Oracle8i Personal Edition*.

Para una **instalación en entorno de red** existen dos tipos de productos RDBMS: *Oracle8i Standard Edition* o *Oracle Enterprise Edition*. Para una pequeña instalación se recomienda comprar *Oracle8i Standard Edition* considerando que su precio es interesante. Gracias a su opción comercializada, este producto ofrece también la posibilidad de una reproducción asíncrona (a intervalos dados) de los datos en forma de "instantáneos" (snapshots). Para información, señalamos que hasta ahora, todas las reproducciones de datos en las instalaciones del SIGADE 5.2 han sido realizadas con *Oracle7 Workgroup Server*. Sin embargo, existen dos razones que podrían justificar la compra – más onerosa – de *Enterprise Edition.* En primer lugar*, Enterprise Edition* es la única versión de la base de datos que actualmente soporta una seguridad a nivel de la fila ("row level security"): esta característica permite acceder a préstamos específicos o otro tipo de datos cuyo acceso tiene que ser limitado a usarios determinados. Esta característica avanzada – y opcional – estará disponible en la versión 5.2.1 y la versión 6 del SIGADE. En segundo lugar, si se necesita una reproducción síncrona de los datos entre instituciones, se tendría que seleccionar *Oracle Enterprise Edition*.

Para las instalaciones en entorno de red también se necesita Net 8.

### **2.2 Software cliente**

#### **2.2.1 Sistema de explotación**

Windows 95/98 ó Windows NT 4.0. Es preciso notar que Windows 98 no ha sido certificado para Oracle Developer 1.6, pero hasta ahora la UNCTAD no ha encontrado ningún problema con esta combinación. La UNCTAD está en el proceso de probar el SIGADE 5.2 bajo Windows 2000. Por consiguiente, mientras la UNCTAD no haya certificado Windows 2000 no se recomienda utilizarlo como sistema de explotación cliente.

#### **2.2.2 El software cliente de Oracle**

Sólo hace falta comprar la licencia para *Oracle Discoverer* para Windows 95/98/NT (una licencia por puesto de trabajo). Los otros softwares clientes de Oracle requeridos para ejecutar el SYGADE 5.2 serán proporcionados con el SIGADE 5.2. Más abajo se da información complementaria sobre estos productos.

#### **Developer/2000**

La versión ejecutable del SIGADE 5.2 ha sido compilada con la versión 1.6 de las herramientas Developer/2000 de Oracle para el entorno Windows 95/NT. Ninguna otra versión compilada del SIGADE 5.2 está actualmente disponible. Las versiones de los ejecutables correspondientes de los *Forms and Reports* de Oracle que se necesitan para hacer funcionar la versión compilada del SIGADE 5.2 son proporcionadas gratuitamente por el Programa SIGADE cuando se efectúa una instalación en un país.

#### **Oracle Discoverer/2000 para Windows 95/98/NT**

La mayoría de las funciones del SIGADE 5.2 relativas a los informes fueron diseñadas para utilizar *DataBrowser 2.0* de Oracle. Aunque la UNCTAD distribuye esta versión con la instalación del SIGADE, es preciso que la institución haya primero comprado una licencia de Oracle para el uso de *Oracle Discoverer User Edition* y además, para las compras hechas después de enero de 2001, de *Oracle Discoverer Administrator Edition*. Este último producto hace parte de *Internet Developer Suite*.

#### **2.3 Precios y licencias**

La tabla siguiente indica los precios en dólares de Estados Unidos válidos en enero de 2001. Estos precios pueden variar según la política de Oracle.

<span id="page-7-0"></span>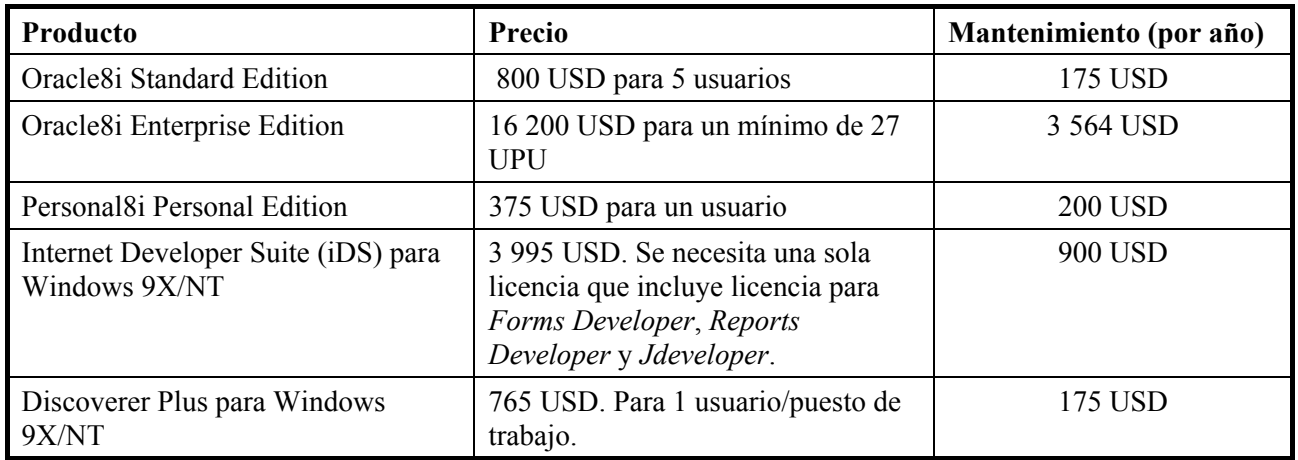

#### **Tabla 1, precios de los productos Oracle**

#### **2.3.1 Acuerdo de mantenimiento**

Por cada licencia Oracle comprada es posible, y lo recomendamos, obtener un acuerdo de mantenimiento con Oracle. En función del tipo de mantenimiento contratado, el acuerdo puede abarcar un apoyo telefónico (Línea de Urgencia) y un soporte local. Además, un acuerdo de mantenimiento da automáticamente derecho a una actualización gratuita del producto Oracle. Por estas razones, se recomienda que se firme un acuerdo de mantenimiento.

# <span id="page-8-0"></span>**3. Actualización del SIGADE 5.0 al SIGADE 5.2**

Para las instituciones que pasan de la versión 5.0 a la versión 5.2 del SIGADE, puede ser necesario realizar las actualizaciones siguientes.

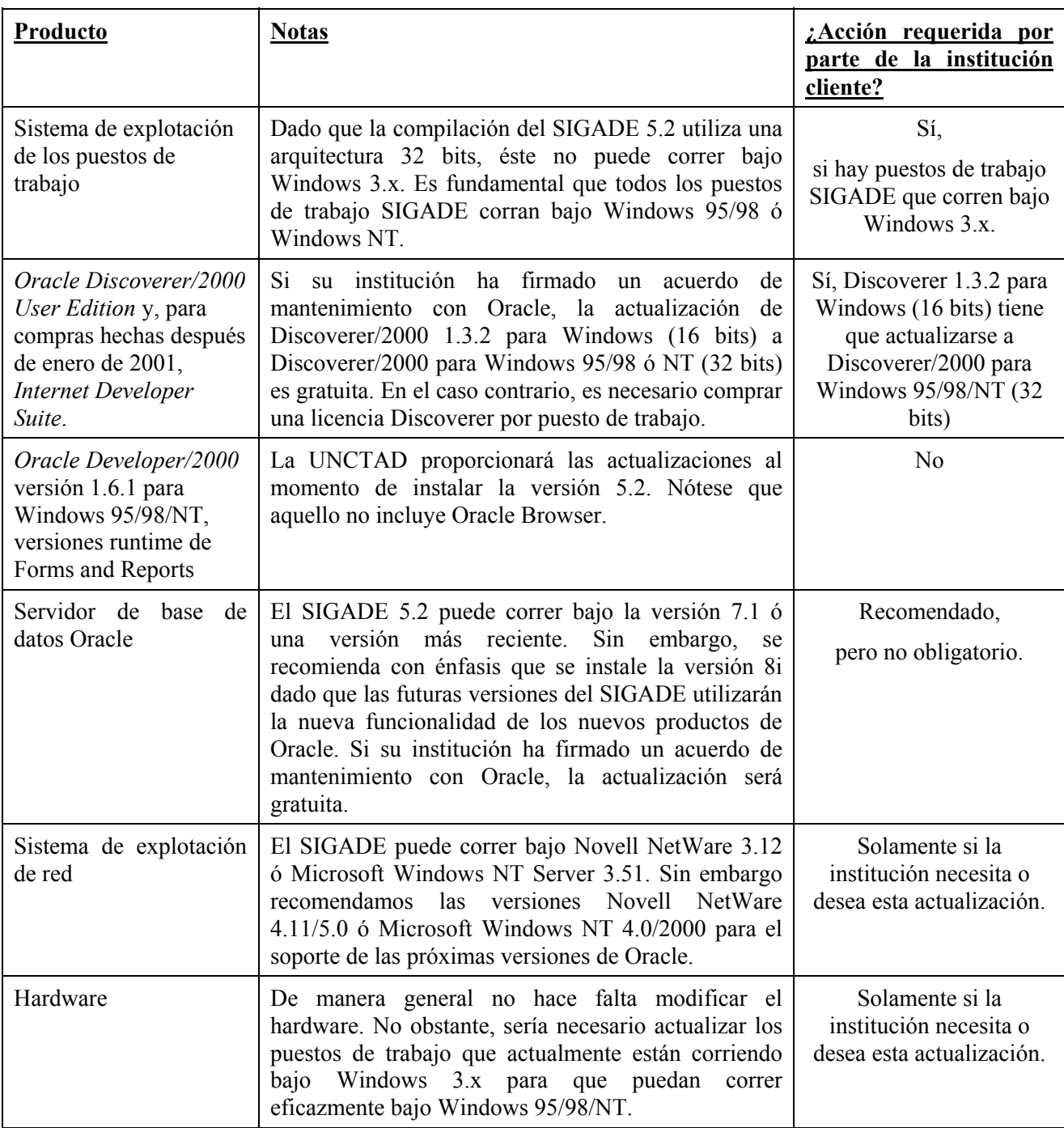

## <span id="page-9-0"></span>**4. Capacitación**

Según la política del programa SIGADE, si se instala el SIGADE 5.2 en una red, **la administración y el mantenimiento de la red ya deberían existir en el sitio de la instalación**. En consecuencia, el texto a continuación enfoca otras actividades de capacitación que deben ser llevadas a cabo antes de la instalación del SIGADE 5.2. Normalmente, este tipo de capacitación puede conseguirse localmente mediante los proveedores del software, institutos técnicos, etc. Los módulos de capacitación relevantes son:

- 1. **Capacitación en el uso de Windows:** Es el único componente de capacitación obligatorio. Como el SIGADE 5.2 está basado en Windows, se necesita un conocimiento profundo de la interfaz, funciones y navegación Windows. El equipo del SIGADE también puede proporcionar una capacitación básica en este campo durante la misión de instalación del SIGADE 5.2. Sin embargo, este tipo de capacitación debería ser llevado a cabo localmente. Además, vale la pena combinar la capacitación en Windows con capacitación en procesadores de texto o tablas de cálculo, como por ejemplo MS Word y Excel.
- 2. **Introducción a Oracle Browser:** Esta parte de la capacitación concierne a usuarios que trabajan en la entrada de datos o las actividades de preparación de los informes del SIGADE 5.2. Debería incluir la preparación de informes con el Data Browser de Oracle.
- 3. **Capacitación en la administración de la base de datos Oracle:** Este componente concierne únicamente a uno o dos funcionarios seleccionados que serían responsables para la partida de la implantación del SIGADE 5.2 en lo que concierne a la administración de la base de datos. Esta capacitación, basada en la capacitación introductoria mencionada arriba, debería incluir por lo menos: i) la estructura física del RDBMS de Oracle y ii) la administración y el mantenimiento de Oracle8i.

Como mencionado anteriormente, el único componente obligatorio de capacitación es el punto 1 arriba mencionado, (es decir la capacitación en el uso de Windows). Sin embargo, si se dispone de facilidades y recursos financieros, se recomienda incluir los componentes 2 y 3 arriba mencionados. Finalmente, vale la pena señalar que la capacitación en el uso del SIGADE 5.2 y en algunas tareas de administración de la base de datos se llevará normalmente a cabo durante la instalación del sistema.